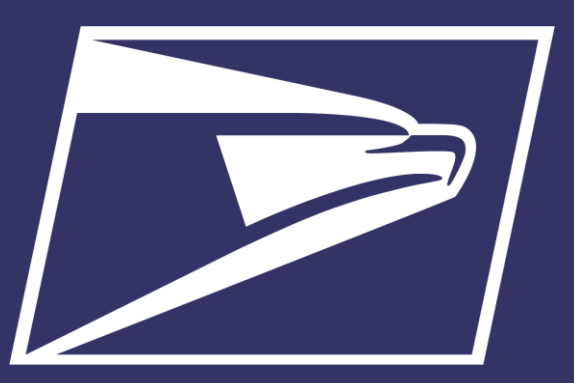

# **Postal Customer Council (PCC)**

Enterprise Payment System

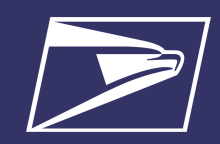

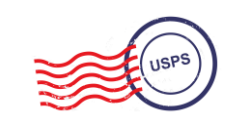

# **Agenda**

- Enterprise Payment System (EPS)
- Commercial Mailings on EPS
	- Account Set-up
	- Transactions
	- Reports
- Electronic PO Boxes (ePOBOL) on EPS
	- Account Set-up
- Address Quality Service (AQS) on EPS
	- Account Set-up
- Enterprise Payment Resources

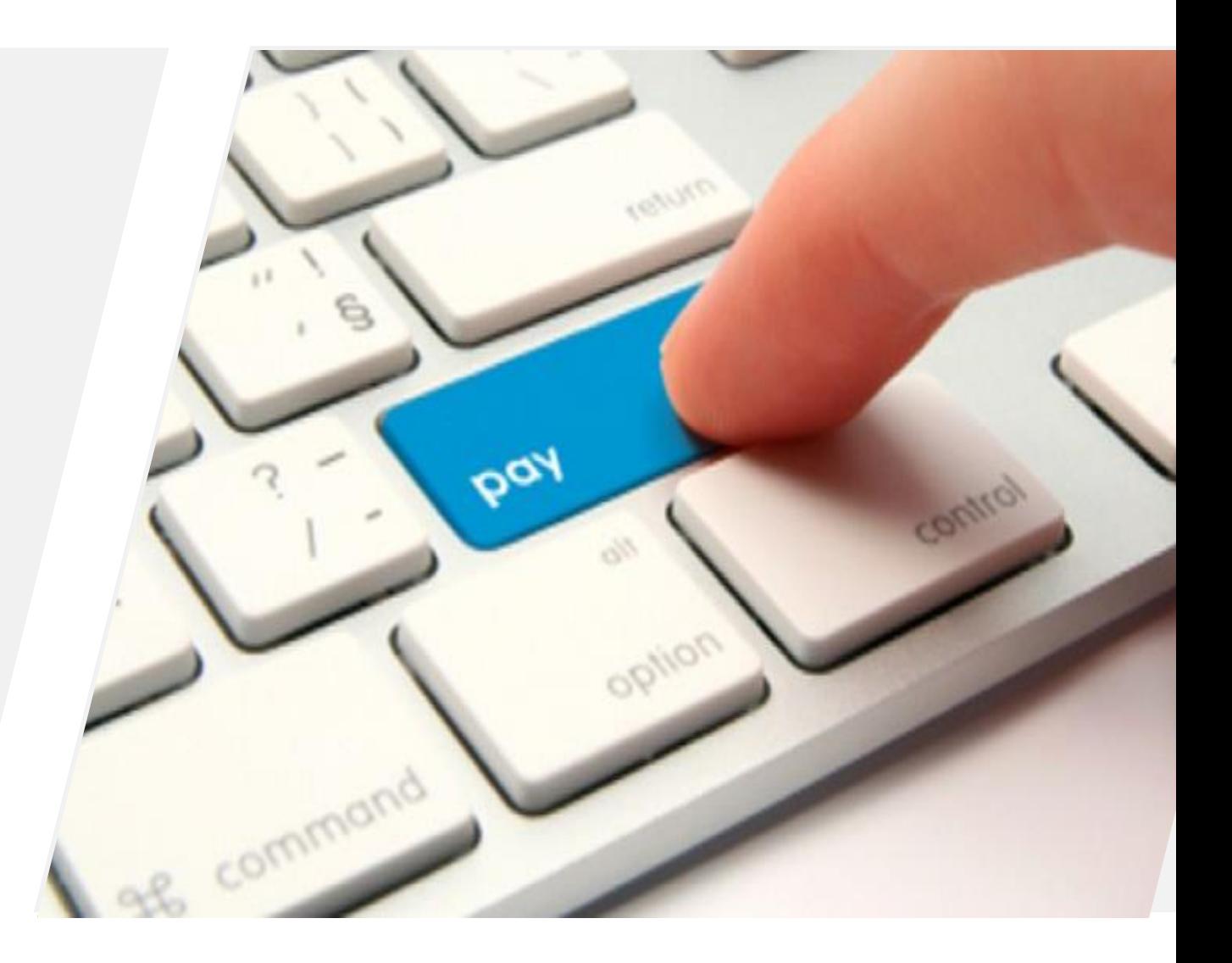

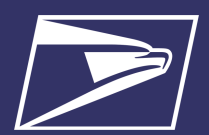

#### **Enterprise Payment System (EPS)**

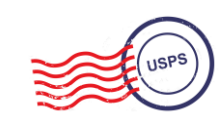

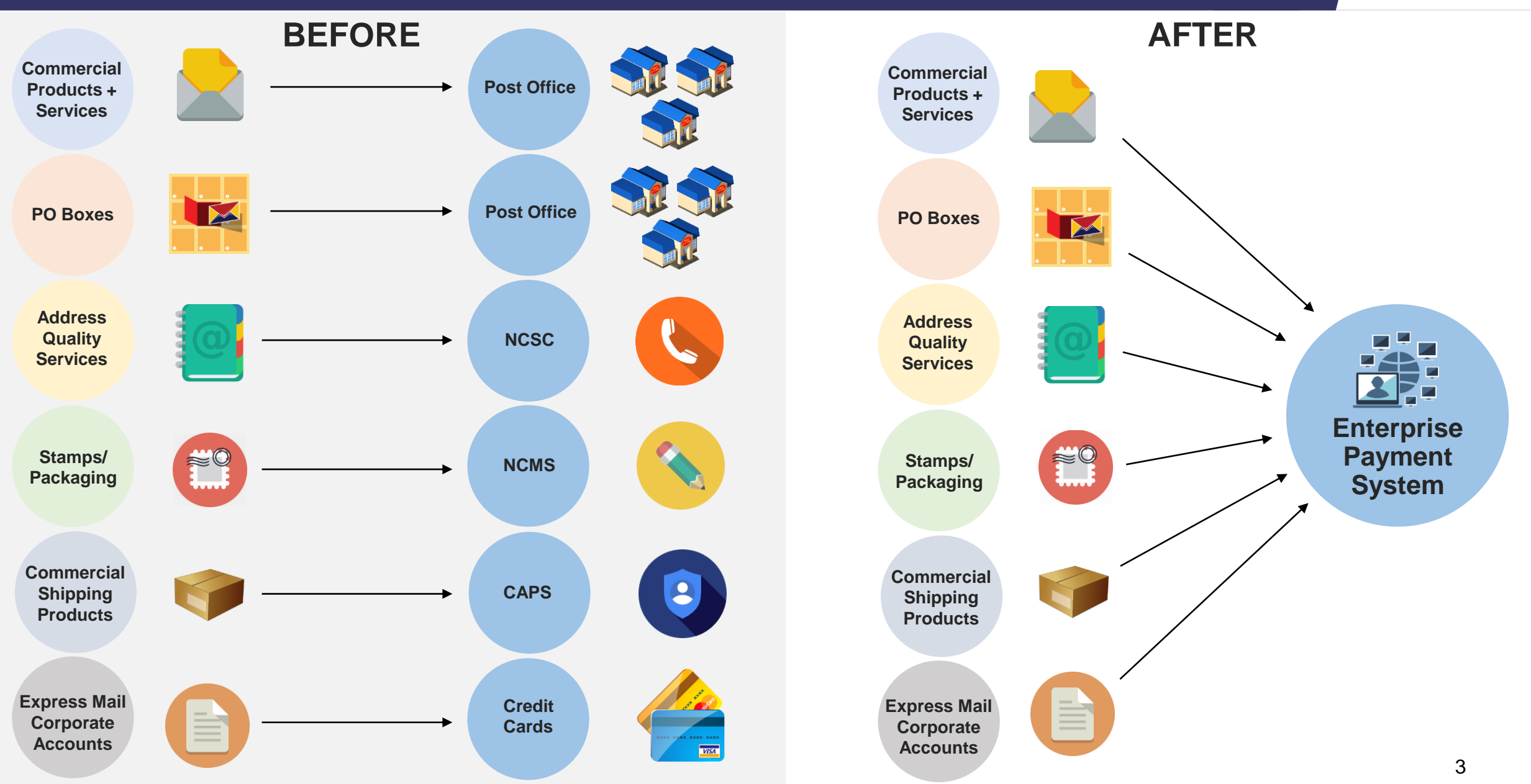

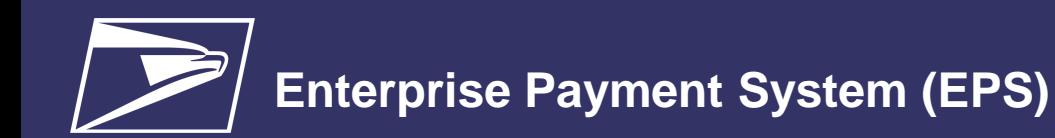

# **Why EPS?**

- Pay for all Products and Services with one account
- Manage accounts online
- Establish permits online
- Manage postage spent
- Convenient payment options

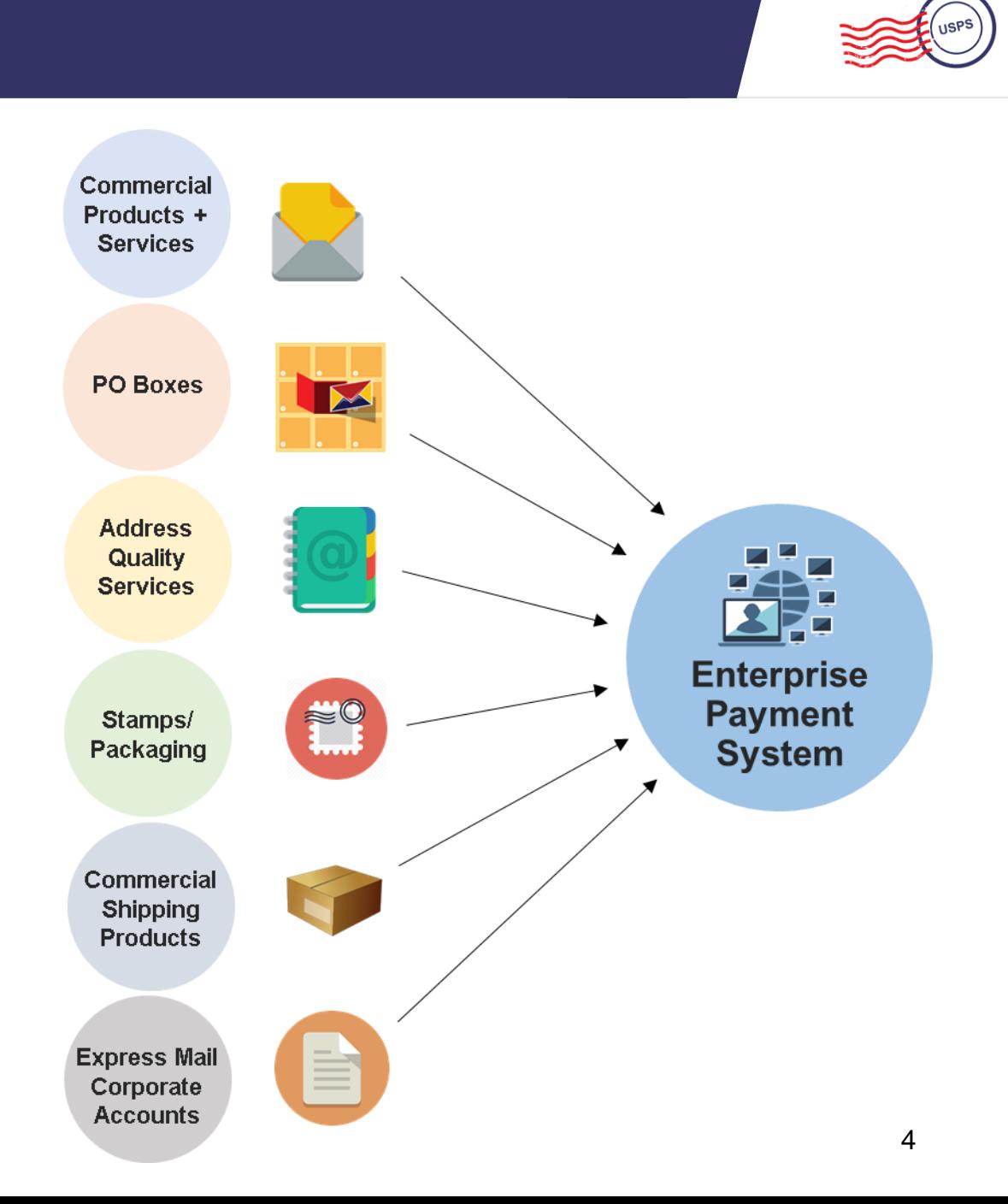

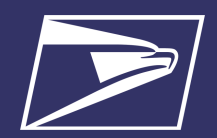

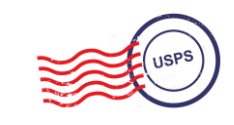

**Commercial Products + Services**

> **Address Quality Services**

**PO Boxes**

#### **Commercial Mailings Legacy**

- **Deposit funds in person at assigned Post Office**
	- Checks, Cash, or Money Orders to fund permit mailings
	- Mail at multiple sites, maintain permit balances at each assigned Post Office

#### **Commercial Mailing Today**

- **Electronic Funds Transfer:** Pre-fund mailings via an electronic funds transfer (Fedwire or ACH Credit)
- **Retail Deposit:** Deposit checks, cash or money orders at **any** Post Office
- **Mobile Deposit:** Deposit a check remotely using Mobile Check Capture
- **ACH Debit:** Establish an ACH Debit account to have funds withdrawn directly from bank account
- Use a single payment account for all permits; if mail at multiple sites

**Express Mail Corporate Accounts**

**Commercial Shipping Products**

**Stamps/ Packaging**

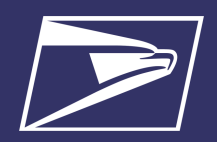

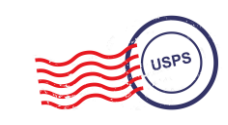

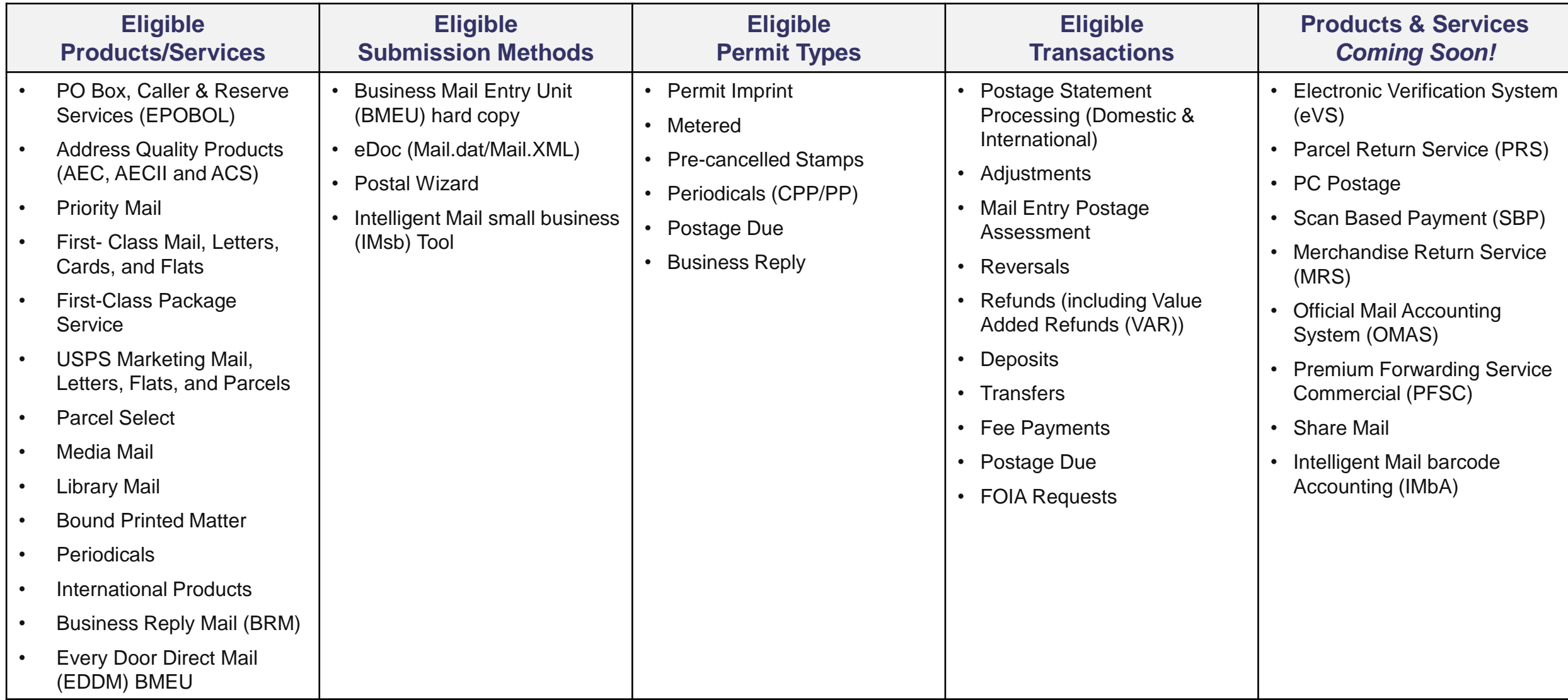

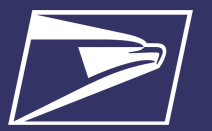

### **Commercial Mailings on EPS – Account Setup**

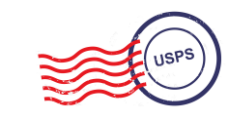

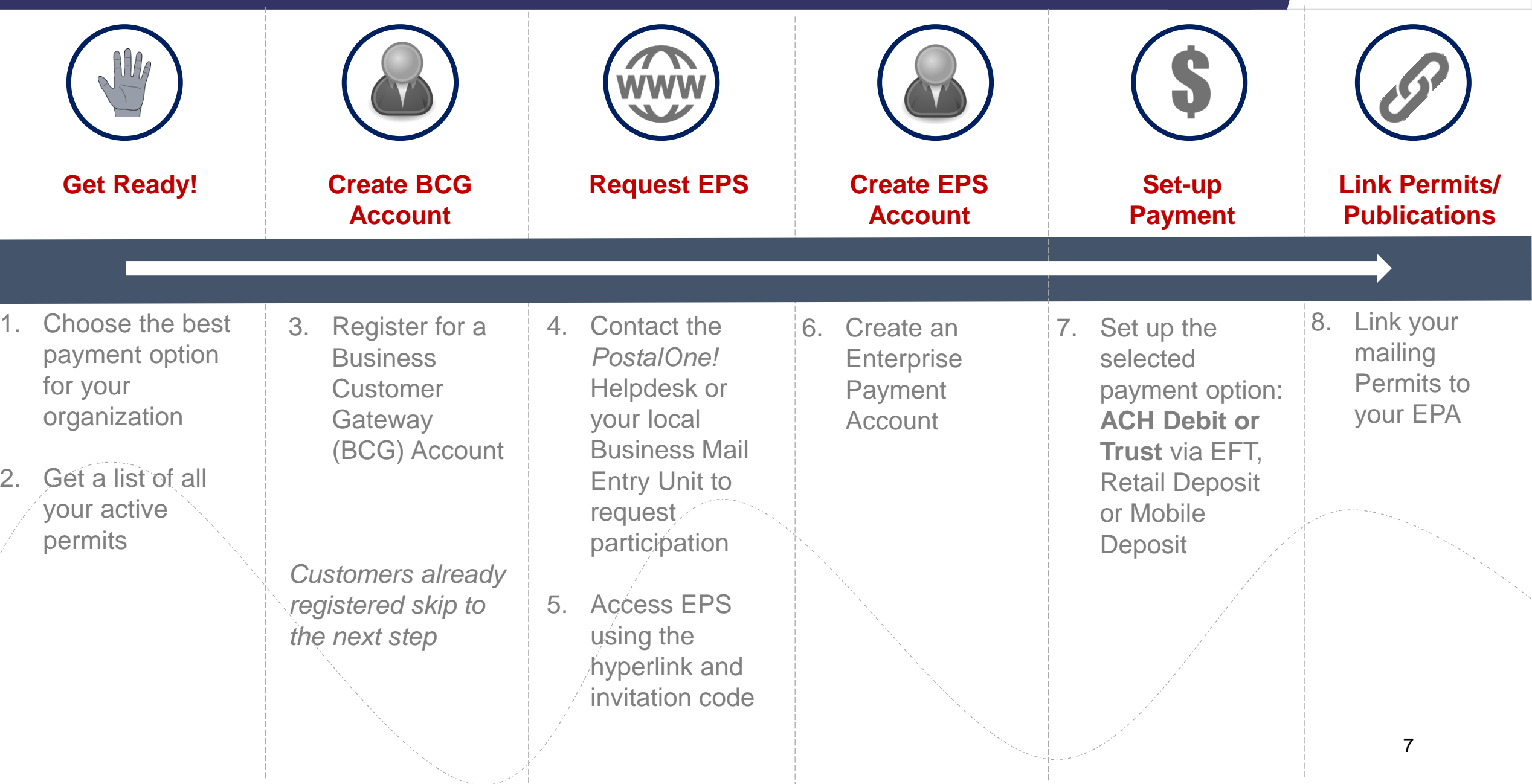

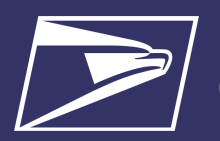

### **Commercial Mailings on EPS – Transactions**

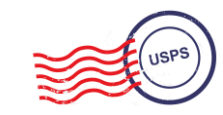

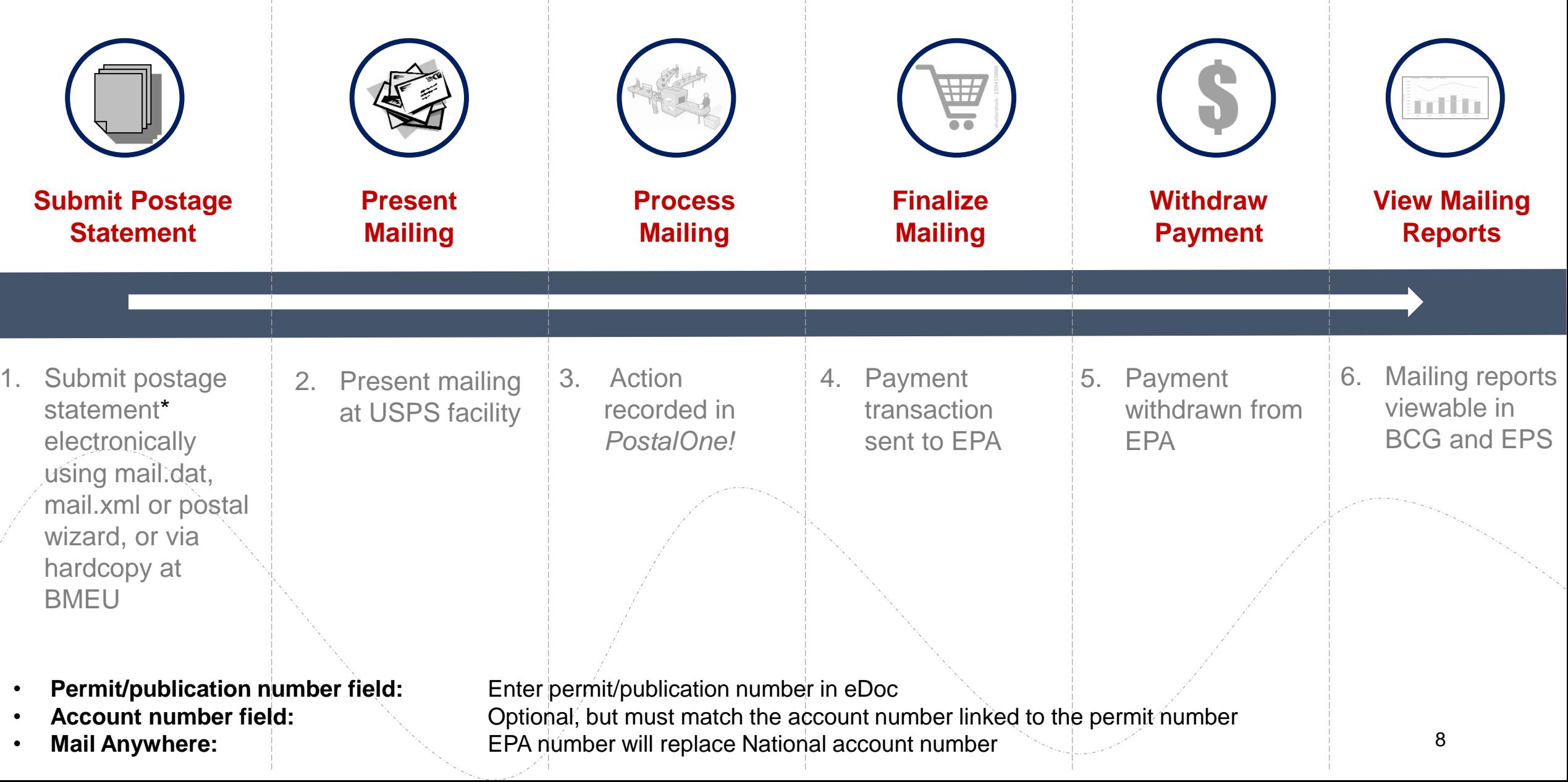

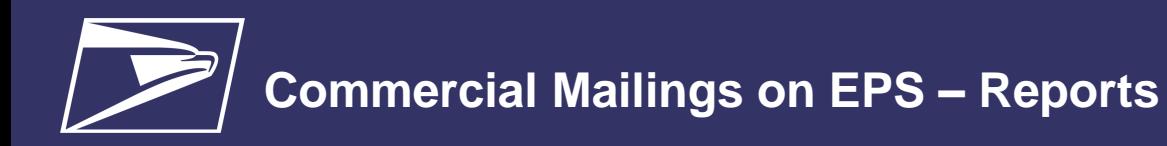

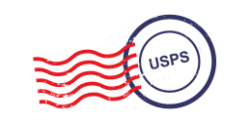

## **Customer Dashboard**

- **Customer Dashboard** provides a quick glance of all EPS accounts
- View the real-time total of pending ACH debit transactions sent to the bank at the end of the day, as well as the Trust Balance
- Pending Accounts where the account setup process needs to be completed are viewable as well

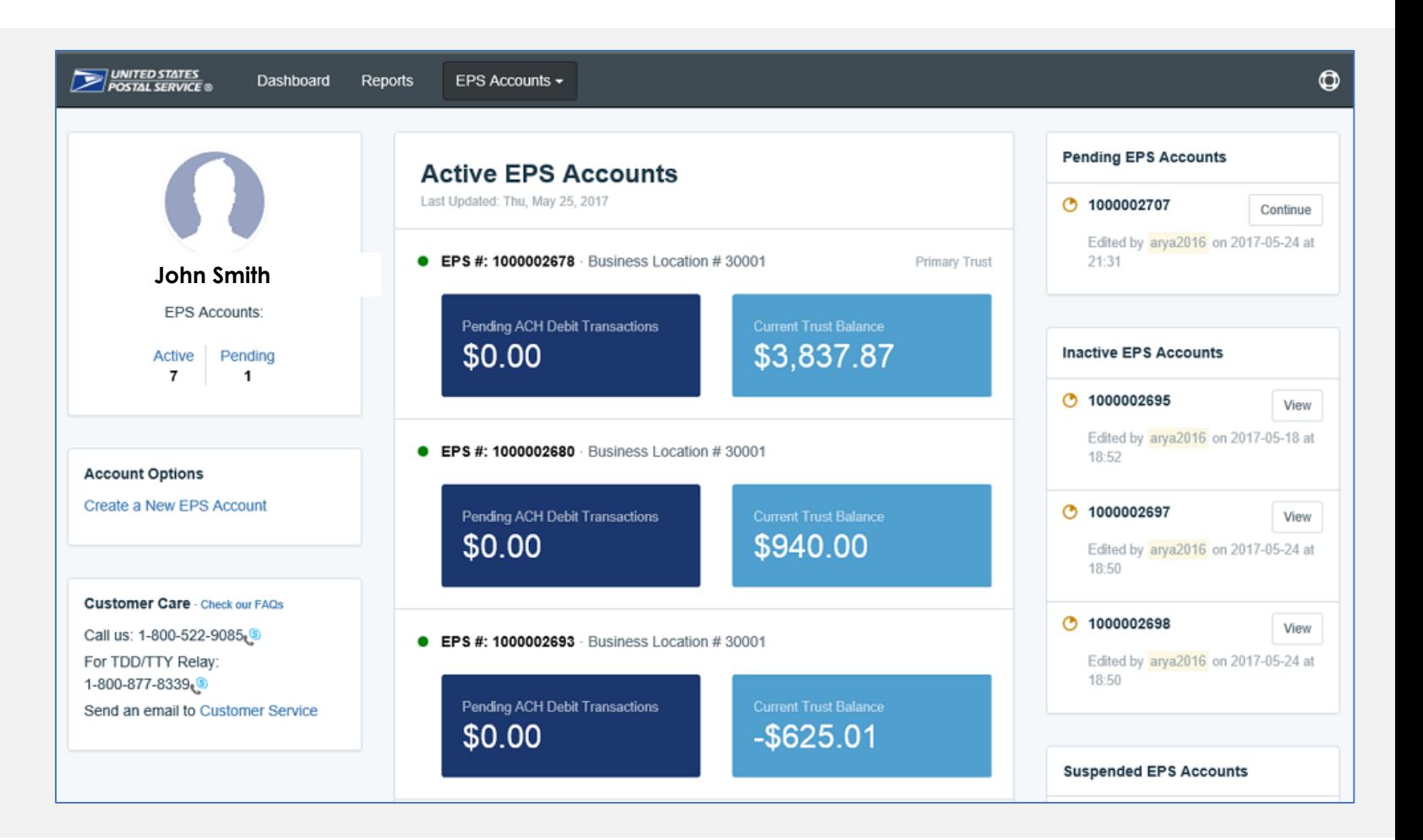

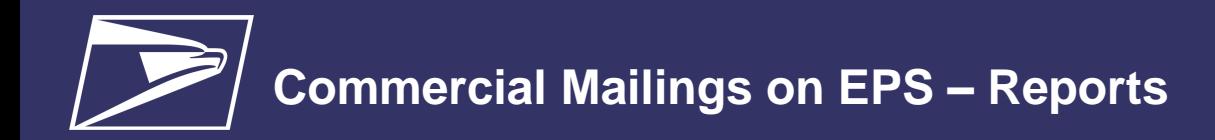

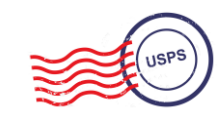

## **EPS Drill-Down Reporting**

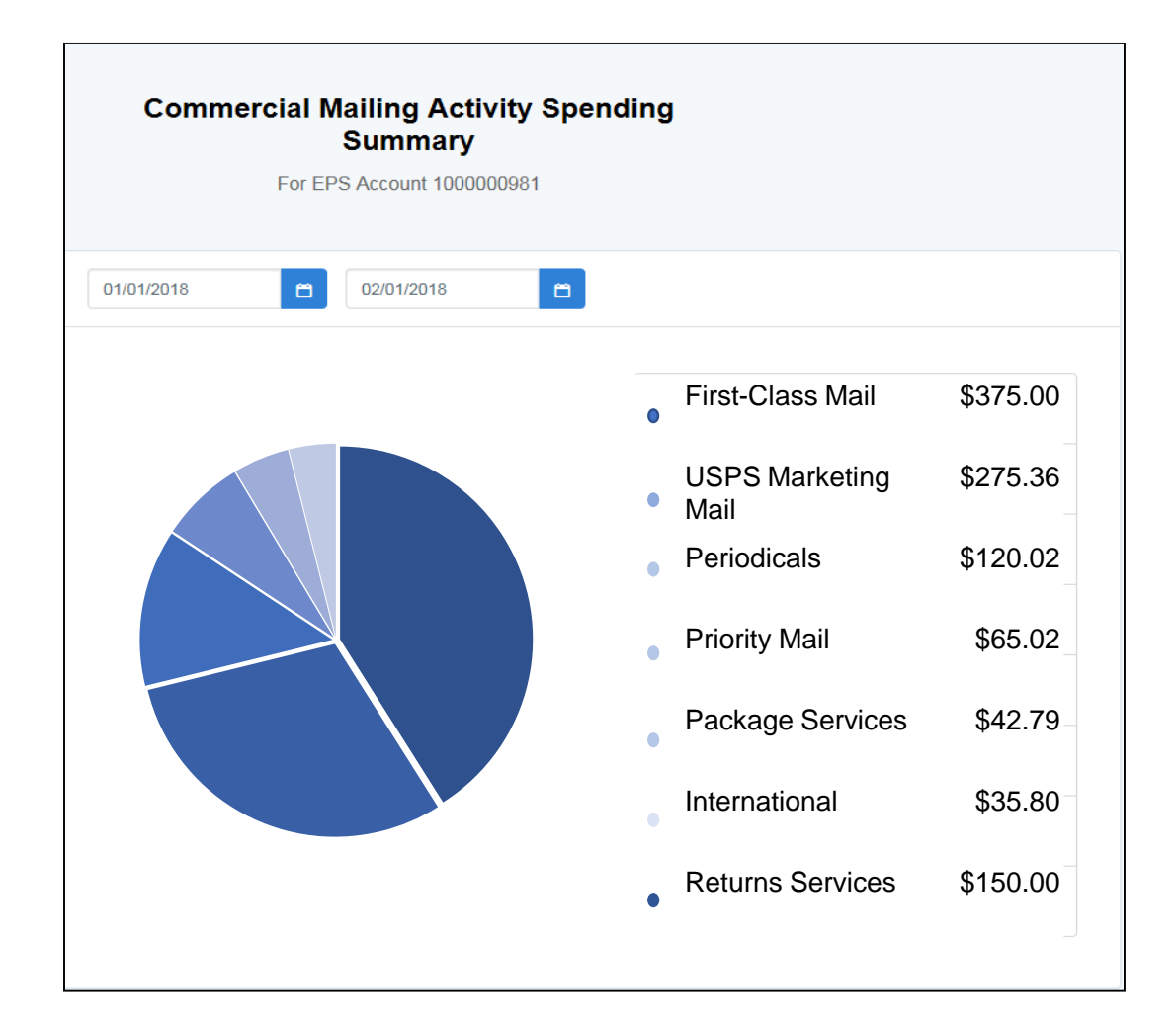

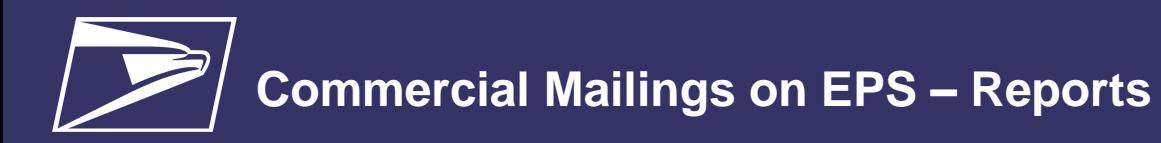

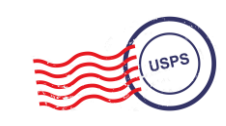

## **Commercial Mailing Activity Mail Class Report**

• **Commercial Mailing Activity Mail Class Report** summarizes transaction information for the selected Mail Class

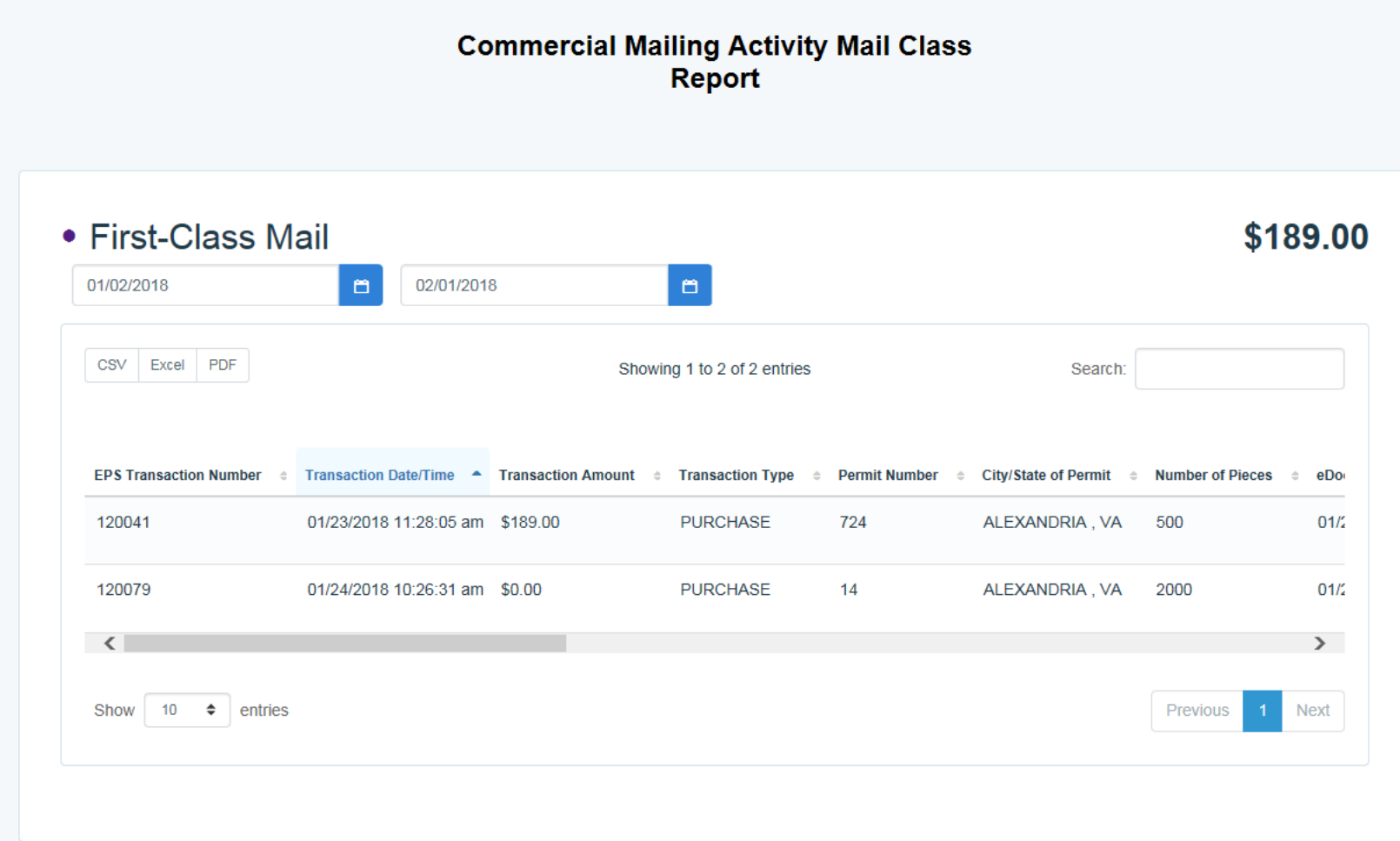

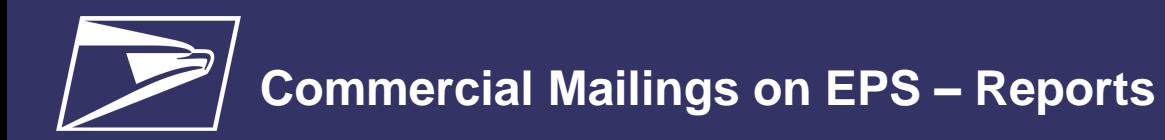

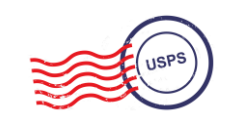

### **Postage Statement Report**

• **Postage Statement Report** 

summarizes the total cost by section of a specific Postage Statement drilled by clicking on the Postage Statement ID from the Customer Mailing Details Report

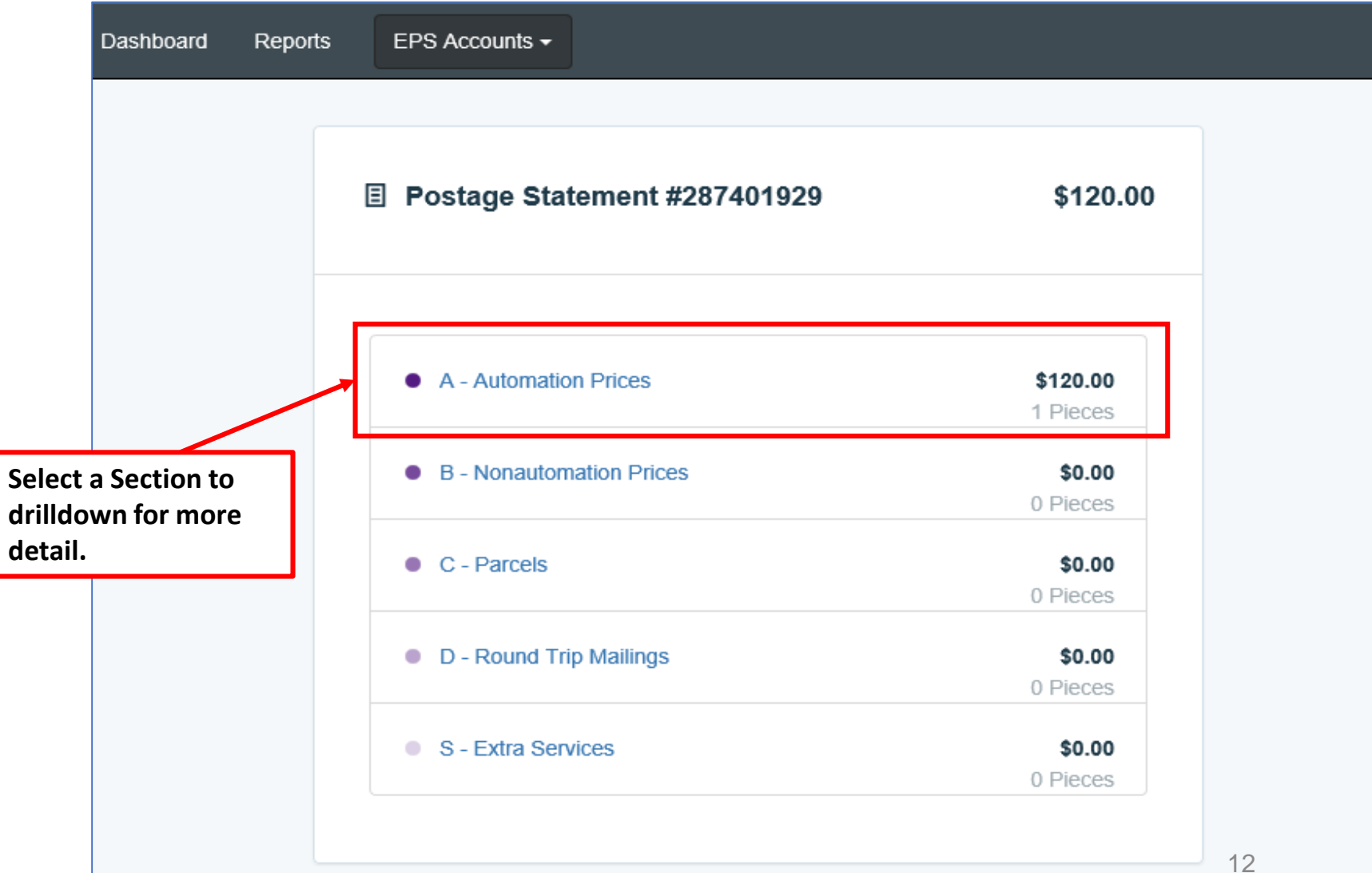

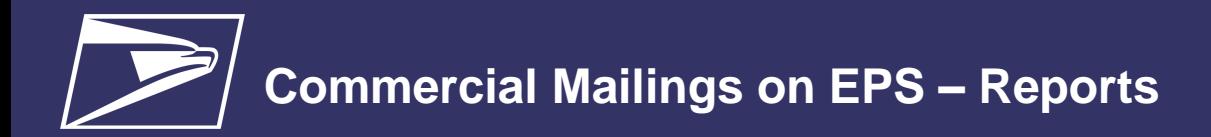

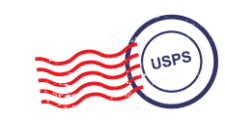

## **Postage Statement Line Detail Report**

• **Postage Statement Line Detail** summarizes the total cost by line of the Postage Statement section selected on the previous page

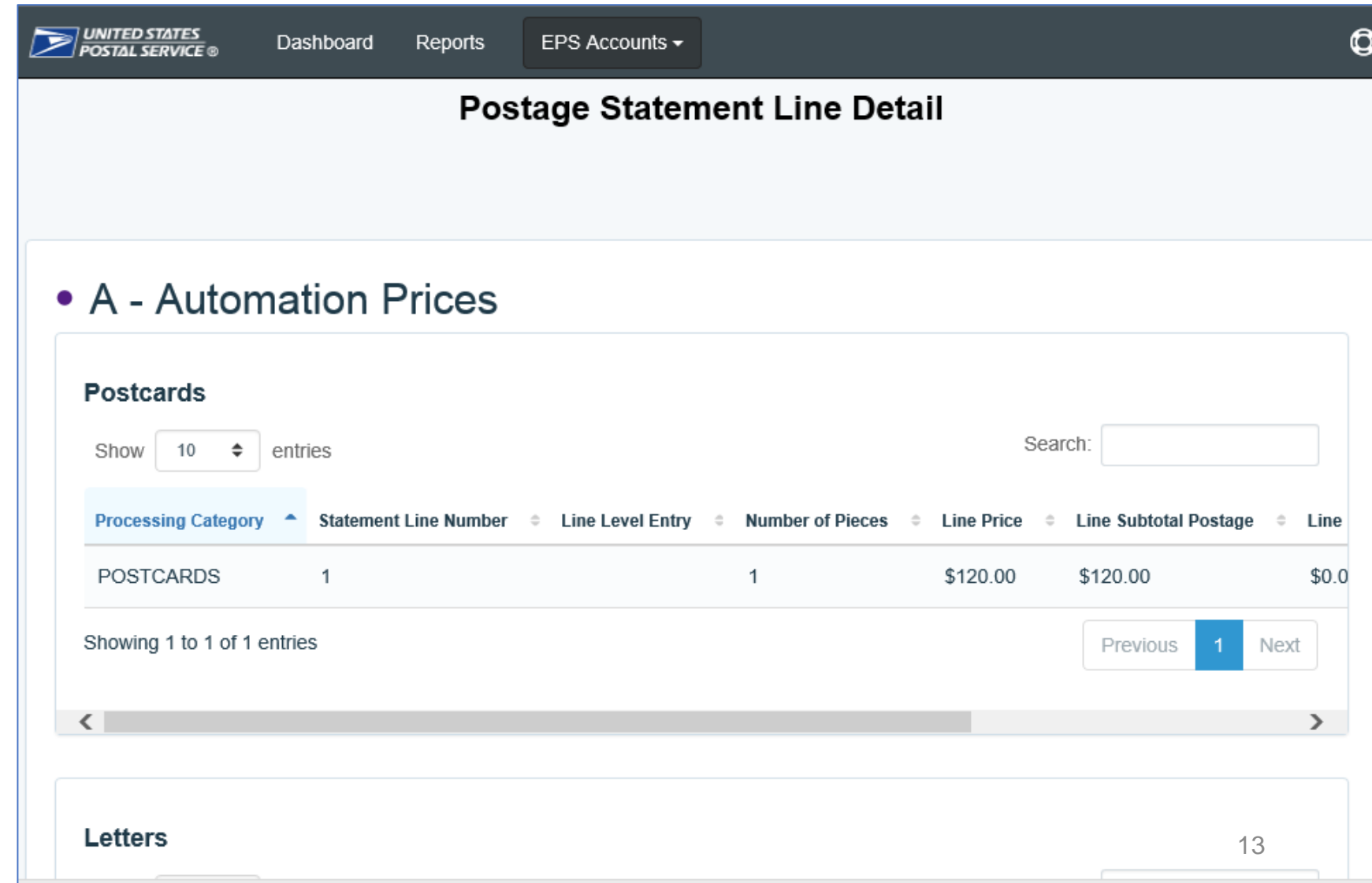

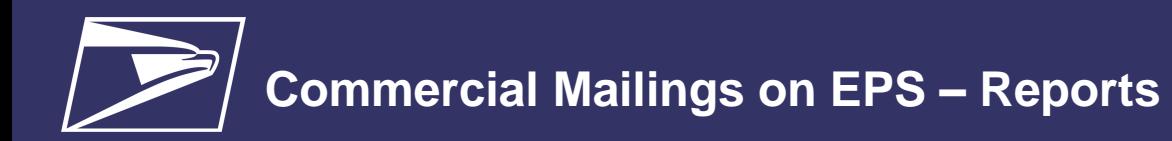

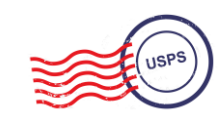

# **Standard Reports**

- Access to various data providing information on:
	- Overall spend
	- Type product/service
	- System activity

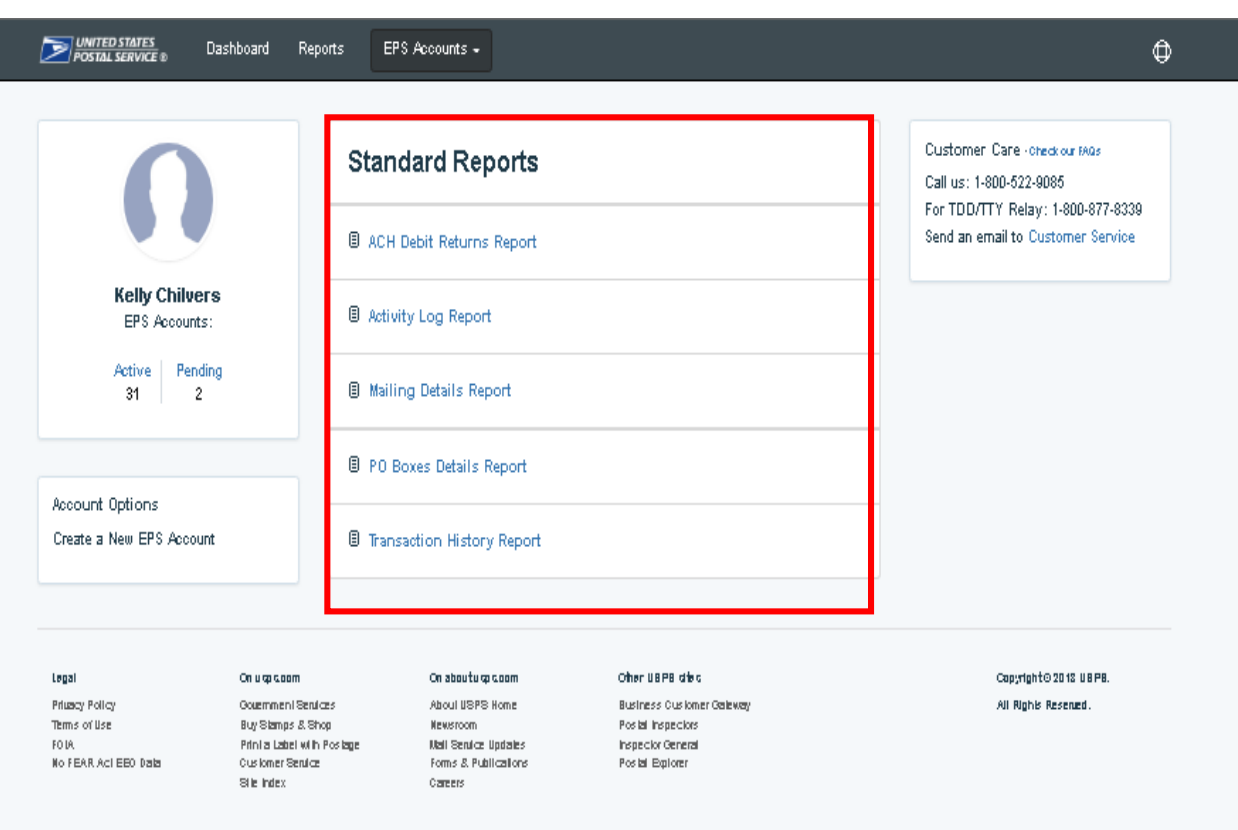

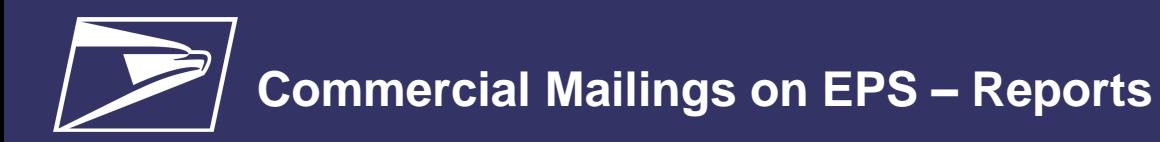

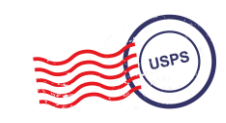

## **Standard Report – Mailing Details Report**

**Mailing Details Report** provides detailed information of *PostalOne!* mailings

#### **Report Data Fields**

EPS Transaction Number Transaction Date/Time Transaction Type Permit Holder CRID Permit Number City/State of Permit ZIP of Verification Publication Number Customer Reference ID Job ID User License Code

Class Spoilage Number of Pieces Number of Copies eDoc Mailing Date EPS Account Number EPS Account Nickname Transaction Amount Postage Statement Number

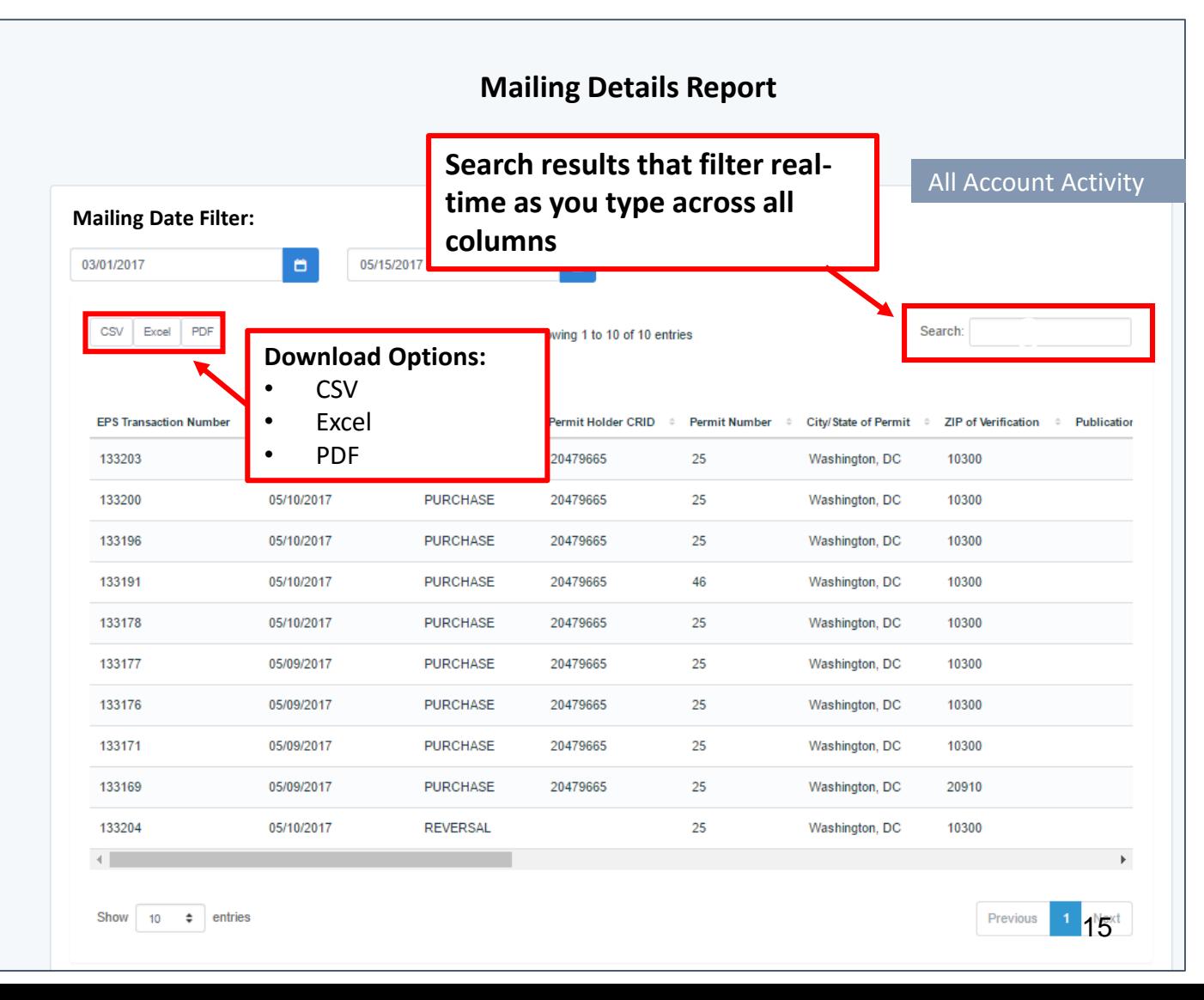

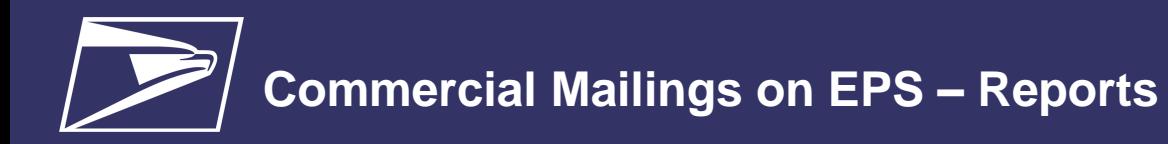

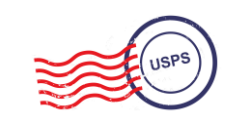

## **Standard Report – Transaction History Report**

#### • **Transaction History Report**  summarizes the transactions that

were made within a selected timeframe

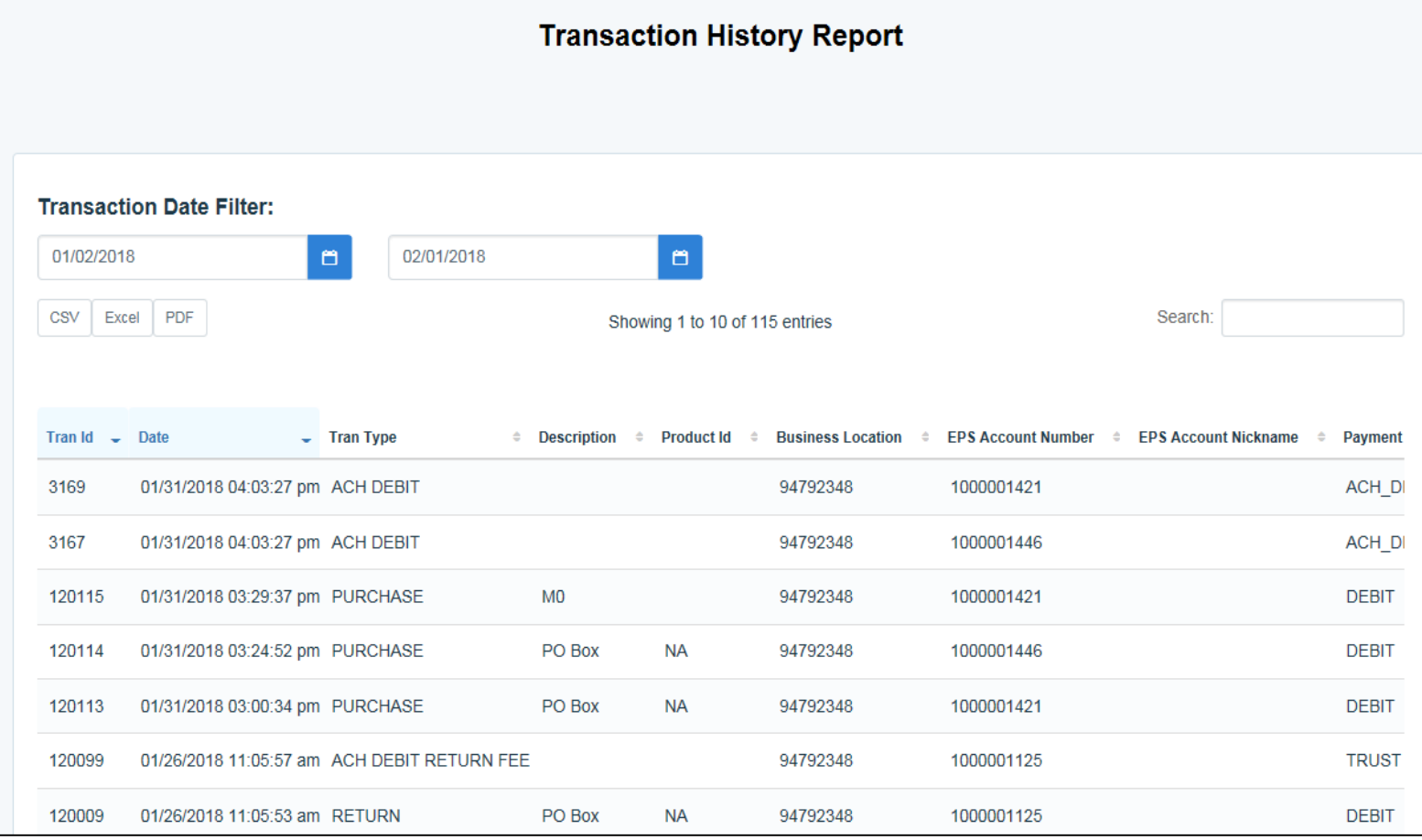

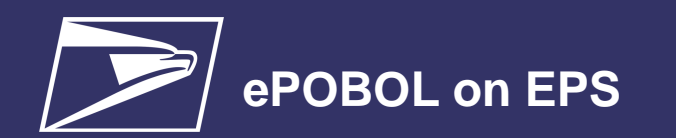

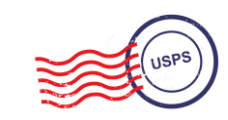

**Commercial Products + Services**

**ePOBOL Legacy**

- PO Boxes Online limited to 5 PO boxes/services
- ACH Debit is not supported as a payment method
- Individual renewals and account management at local offices

#### **Stamps / Packaging**

**Address Quality Services**

**PO Boxes**

**Commercial Shipping Products**

**Express Mail Corporate Accounts**

#### **ePOBOL Today**

- Enterprise PO Boxes Online allows mailers to manage (open, close, view, pay fees and renew) all PO Boxes, Caller and Reserve Services
- Commercial customers manage multiple local accounts from a single application
- Renewal/expiration notifications sent electronically

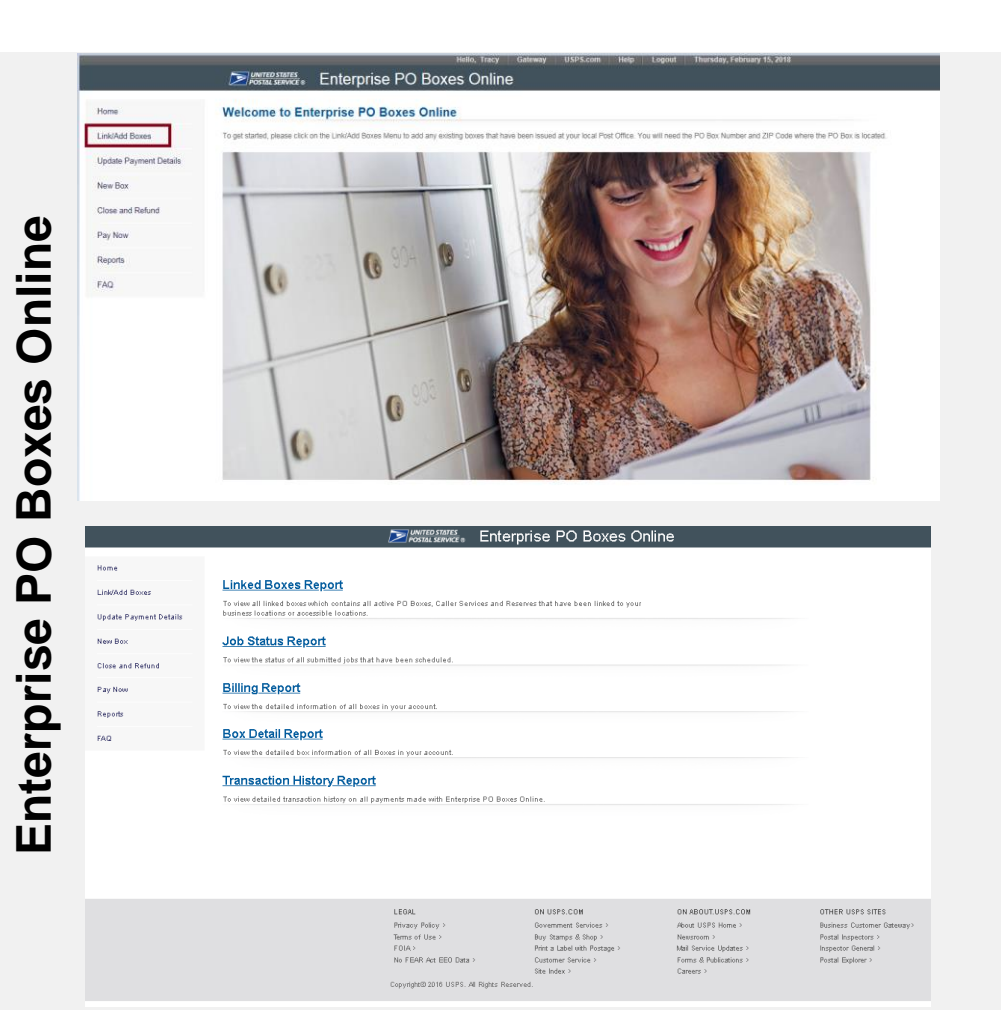

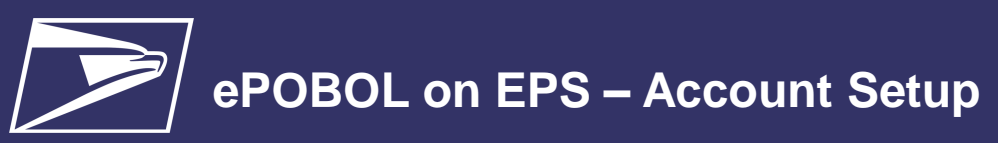

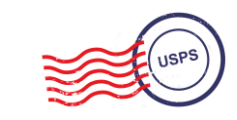

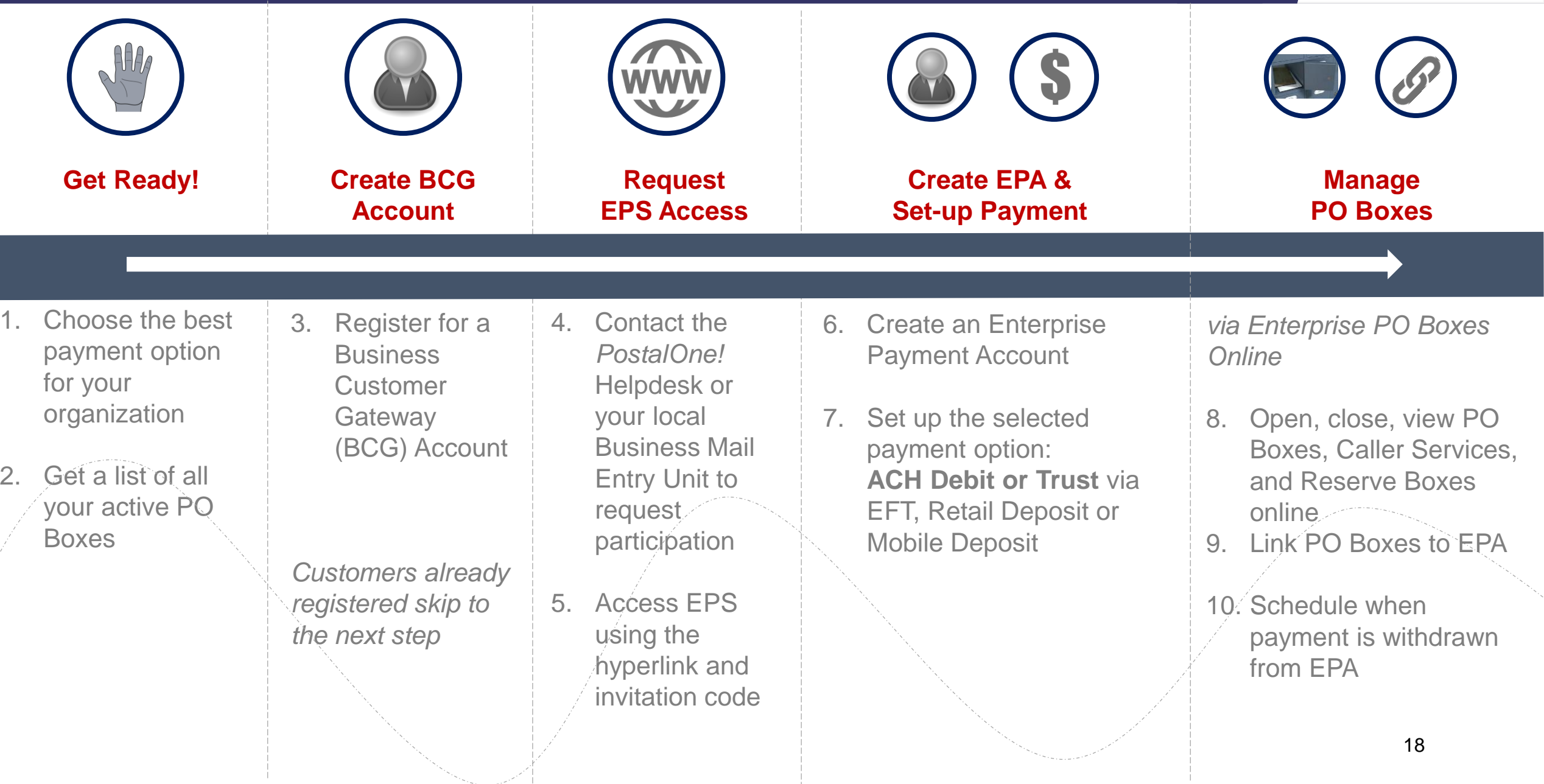

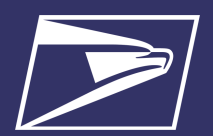

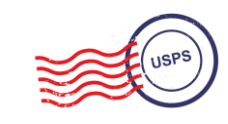

Commercial Products + **Services** 

**PO Boxes** 

**Address Quality Services** 

Stamps/ Packaging

Commercial Shipping **Products** 

**Express Mail** Corporate **Accounts** 

#### **AQS Legacy**

- Customer submits paper application forms for ACS or AEC
- NCSC generates daily or monthly invoices & manually processes payment

#### **AQS Today**

- EPS accepts & processes invoice transactions electronically
- Consolidated transaction reporting available from EPS

#### **Address Quality Account Management**

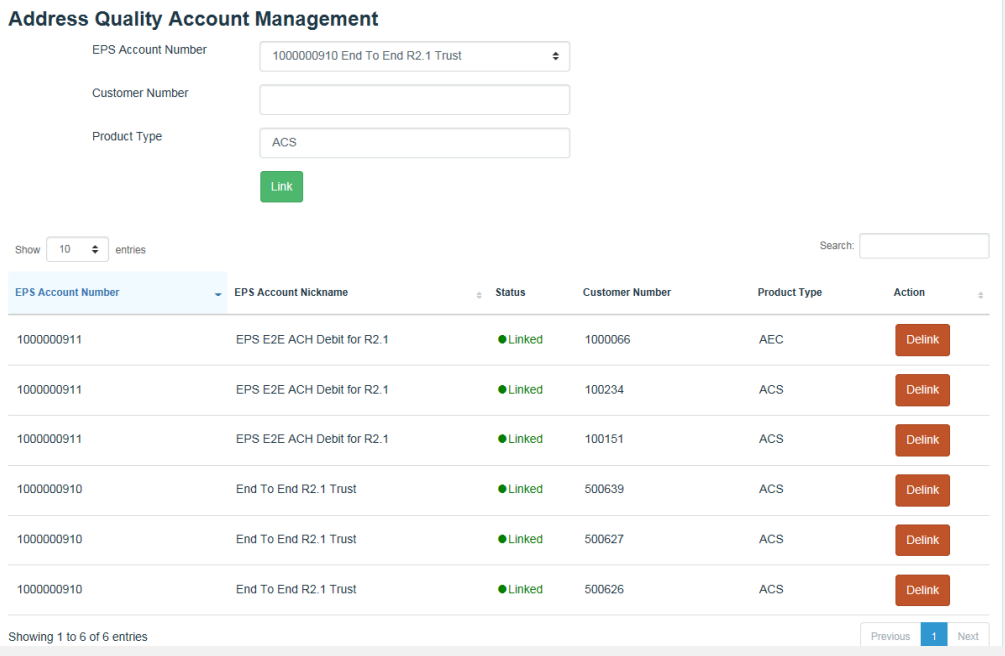

### **Address Quality Service on EPS – Account Setup**

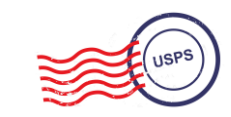

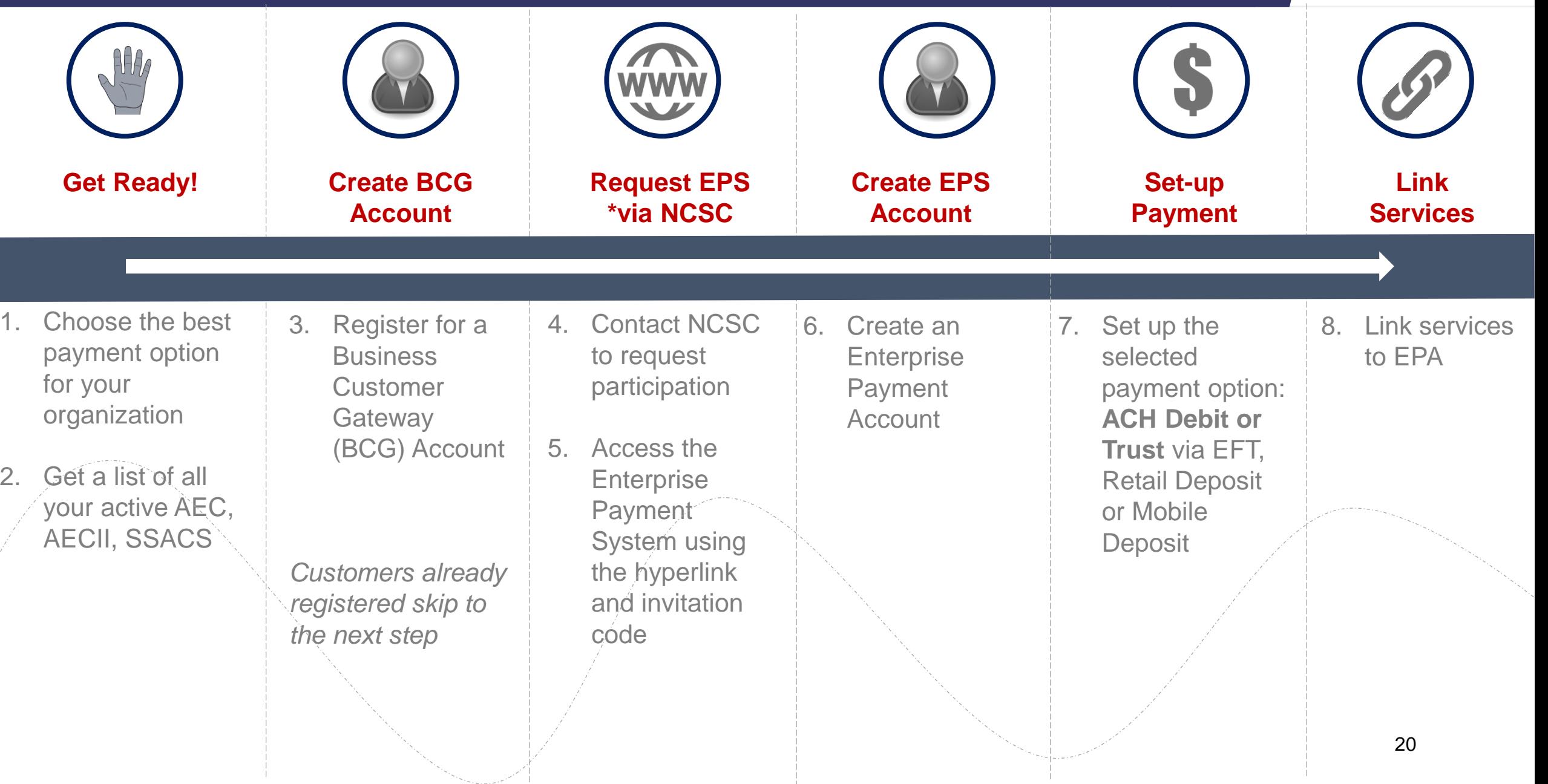

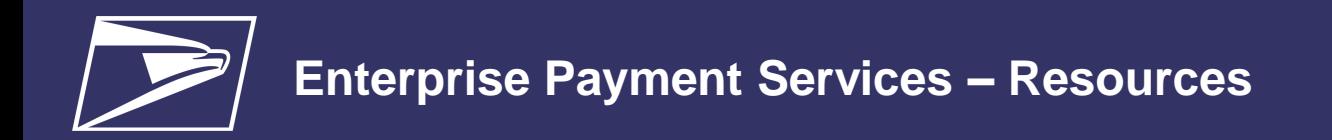

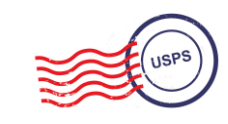

### *PostalOne!* **Help Desk**

Support customers with EPS setup & use

- *Postalone@usps.gov*
- 800.522.9085

### **PostalPro**

Provide online reference materials

- *<https://postalpro.usps.com/eps>*
- *BMEU locator*

### **Ready?**

Submit "EPS Request" via email: *Postalone@usps.gov*

*\*Include BCG username for BSA, email address & CRID(s)*

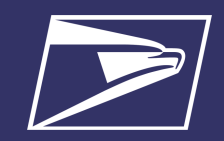

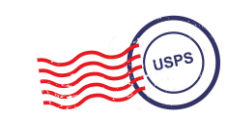

# **Questions**

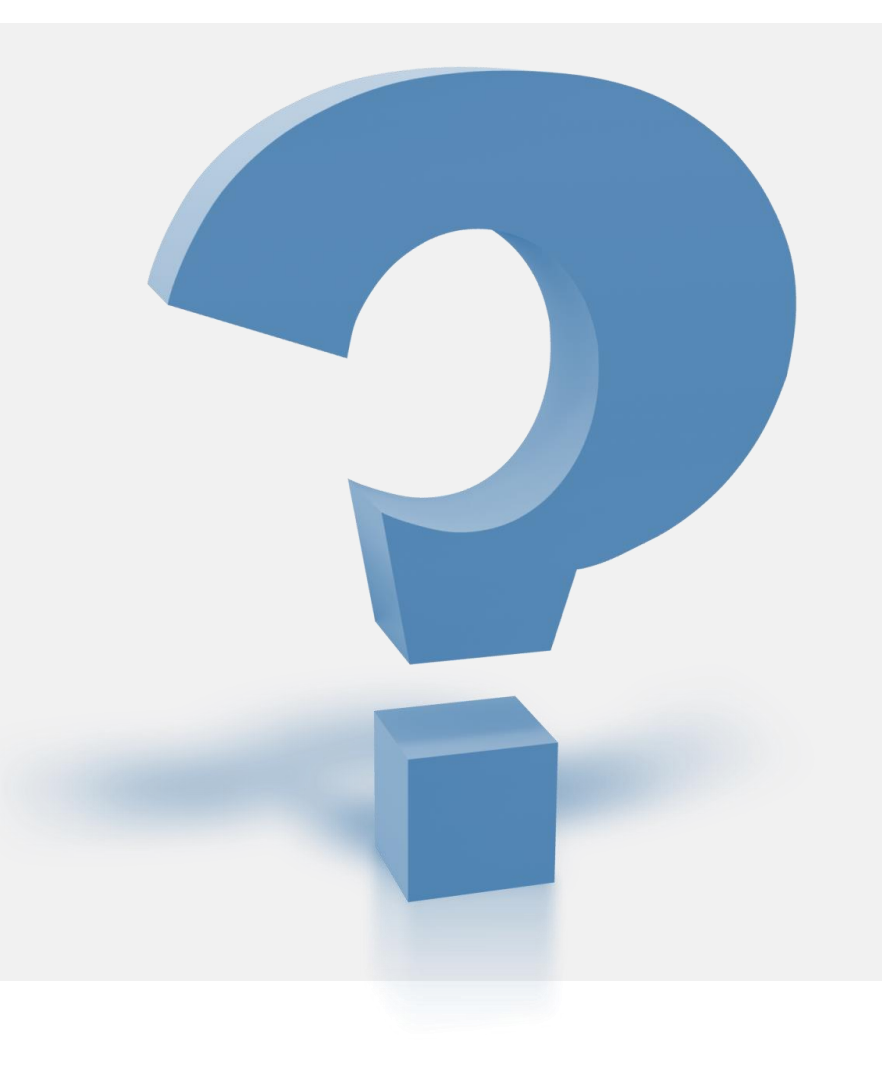

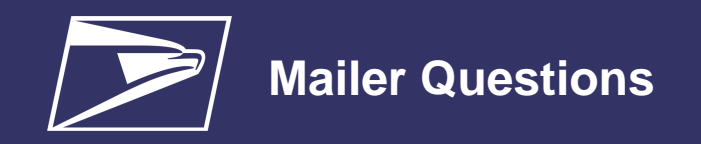

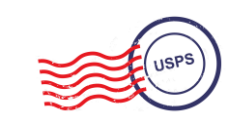

- **Q:** As a commingler, we cannot have mailings reversed when errors are found after the payment is made. Being in Seamless, that is immediately after mail.dat upload. This applies to both errors found to be in favor of the USPS and errors found to be in favor of the mailer. This is because we are submitting mixed payment types and getting a VAR refund. Will EPS allow for a reversal of this type of mailing?
- **A:** Yes, if your mailing is processed using your EPA the postage statement with a VAR can be reversed. For VAR's you no longer receive a paper check and the VAR is credited to your EPA.
- **Q:** As a commingler, when a reversal is possible, the entire mailing is reversed (all statements whether they were affected or not). This makes it visible to all CAPS mail owners in the mailing via their dashboard. If we have to do a reversal because a client fails to communicate their payment needs properly, we as the commingler are not at fault but it appears to our other CAPS clients that we are. Will EPS be able to reverse a single postage statement as opposed to all statements in a mailing?

**A:** Single postage statements cannot be reversed, if it is a master statement the entire statement would need to be reversed.

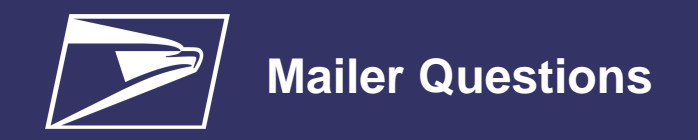

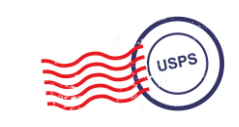

- **Q:** Will the new system be able to accept an ACH sent to the site for deposit into the CAPS account. Current ACH is process used by USPS is not allowed by our company and wire transfer is not allowed? Will we be able to deposit locally into our CAPS account through the retail counter, rather than sending checks to California?
- **A:** Enterprise Payment System enables customers to deposit checks at ANY retail facility using their 10 digit EPA number.

**Q:** Is there any chance of getting the annual rentals for Caller Service boxes included in the payments that can be made with this upgraded system?

**A:** You can pay for your Caller Services through Enterprise PO Box system using your Enterprise Payment Account.